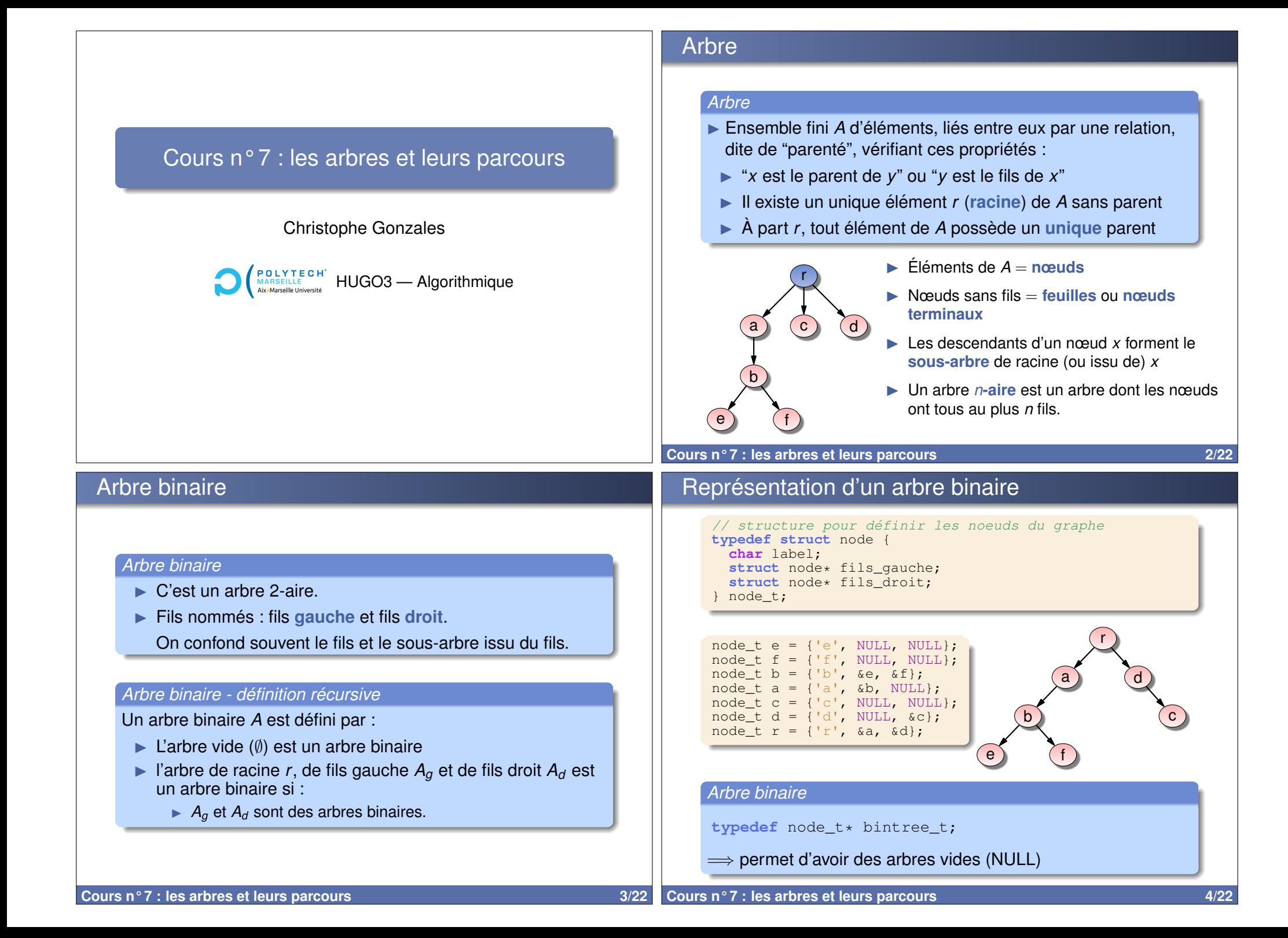

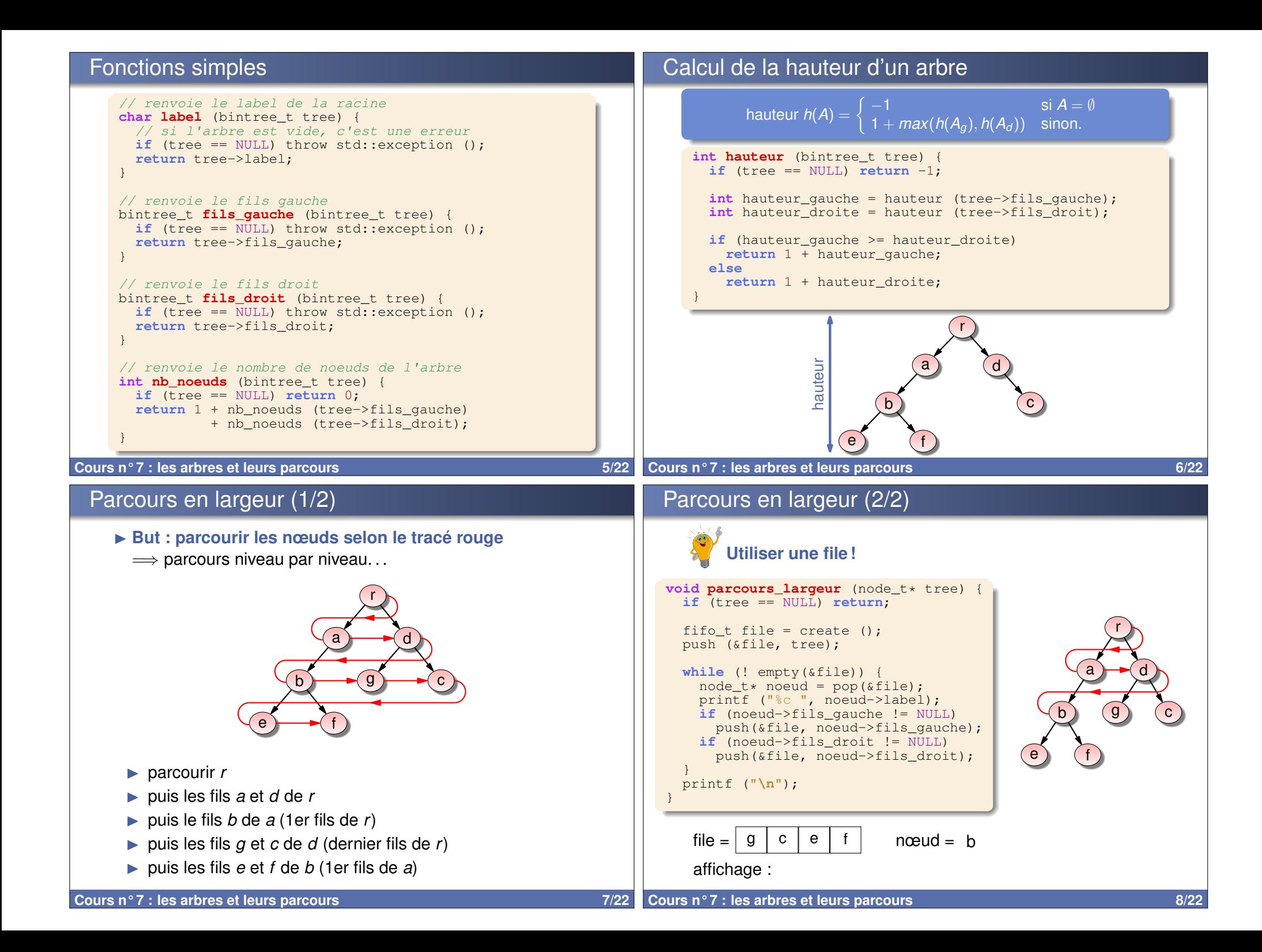

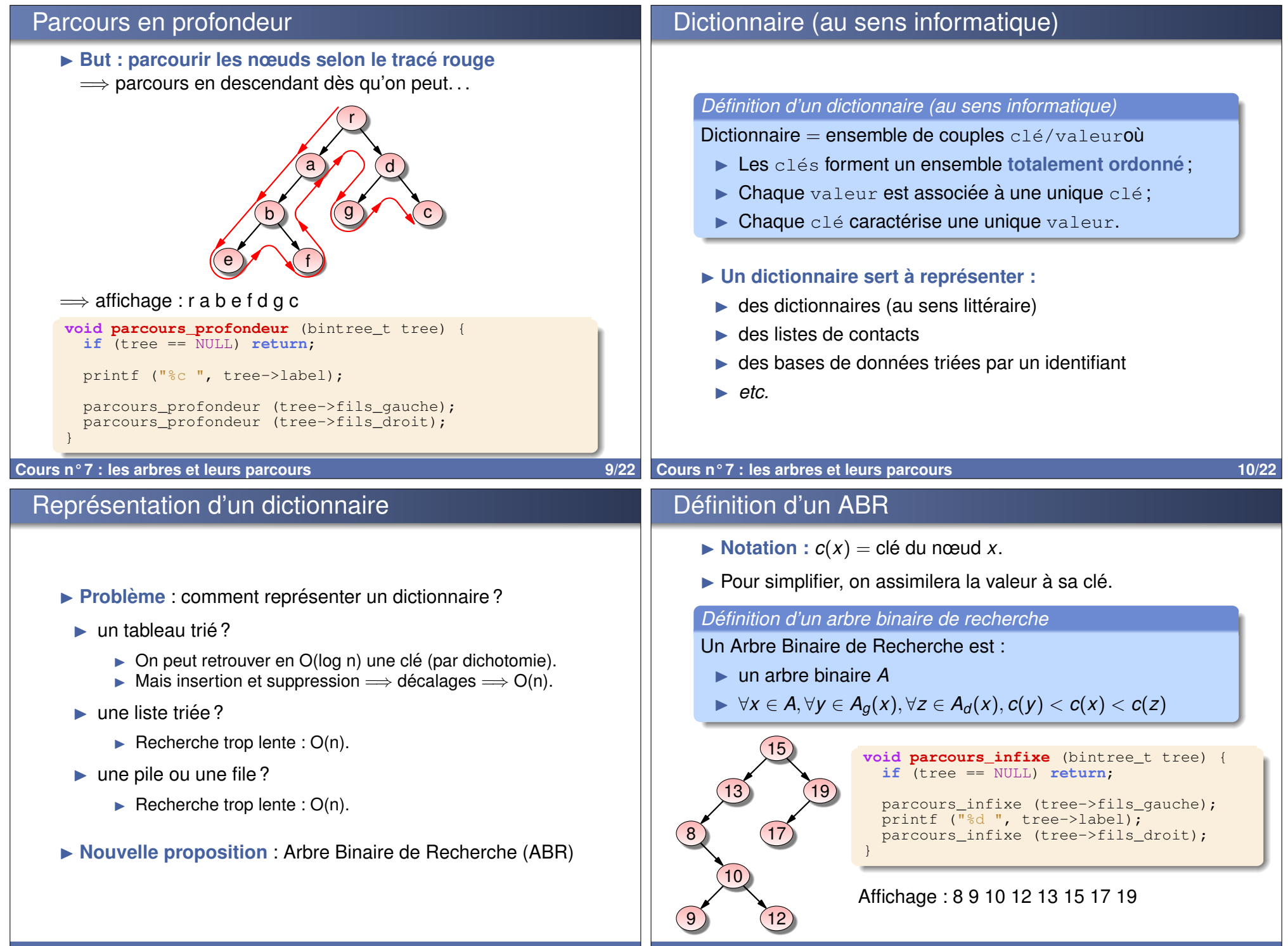

**Cours n°7 : les arbres et leurs parcours 11/22** 

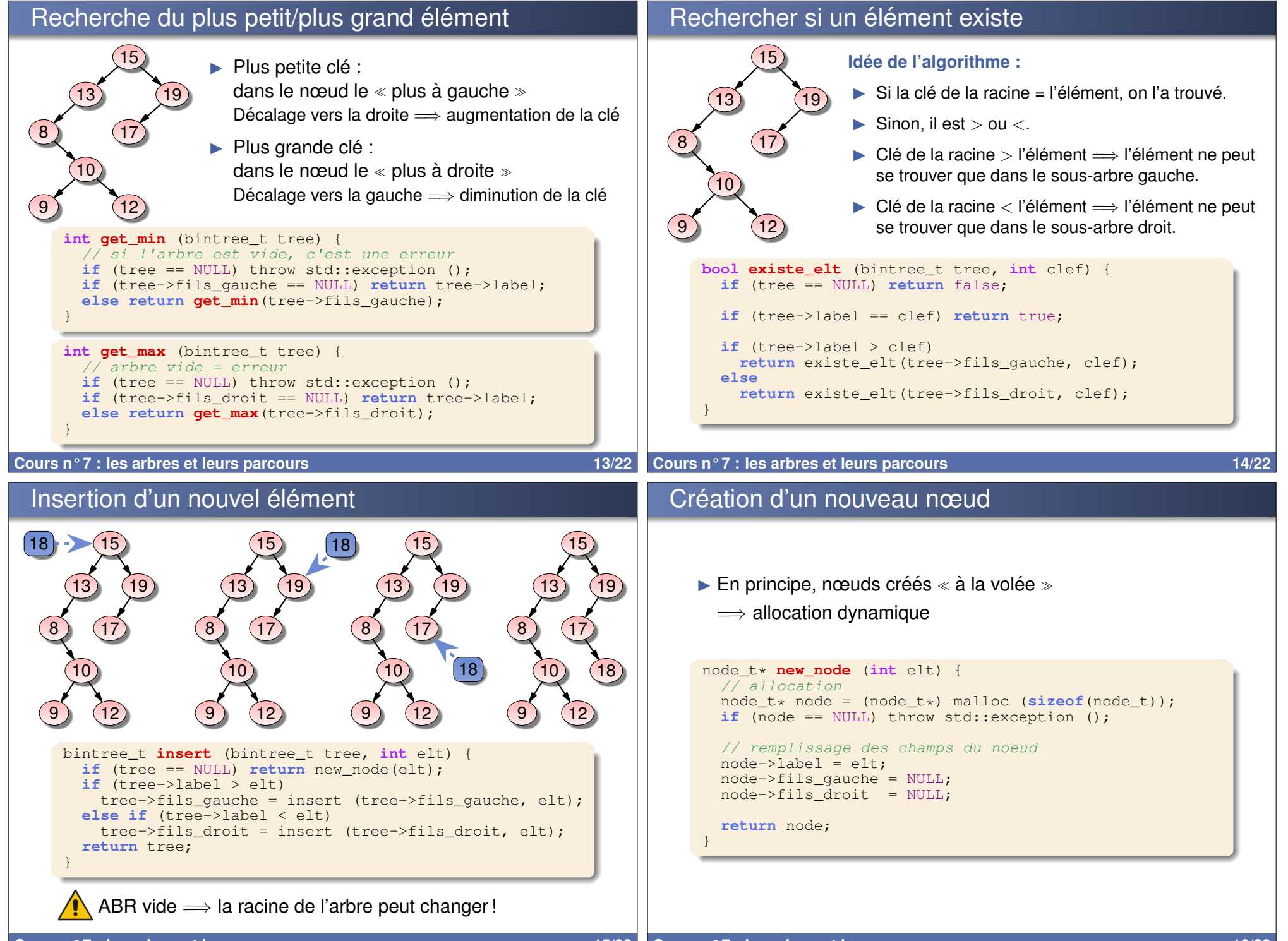

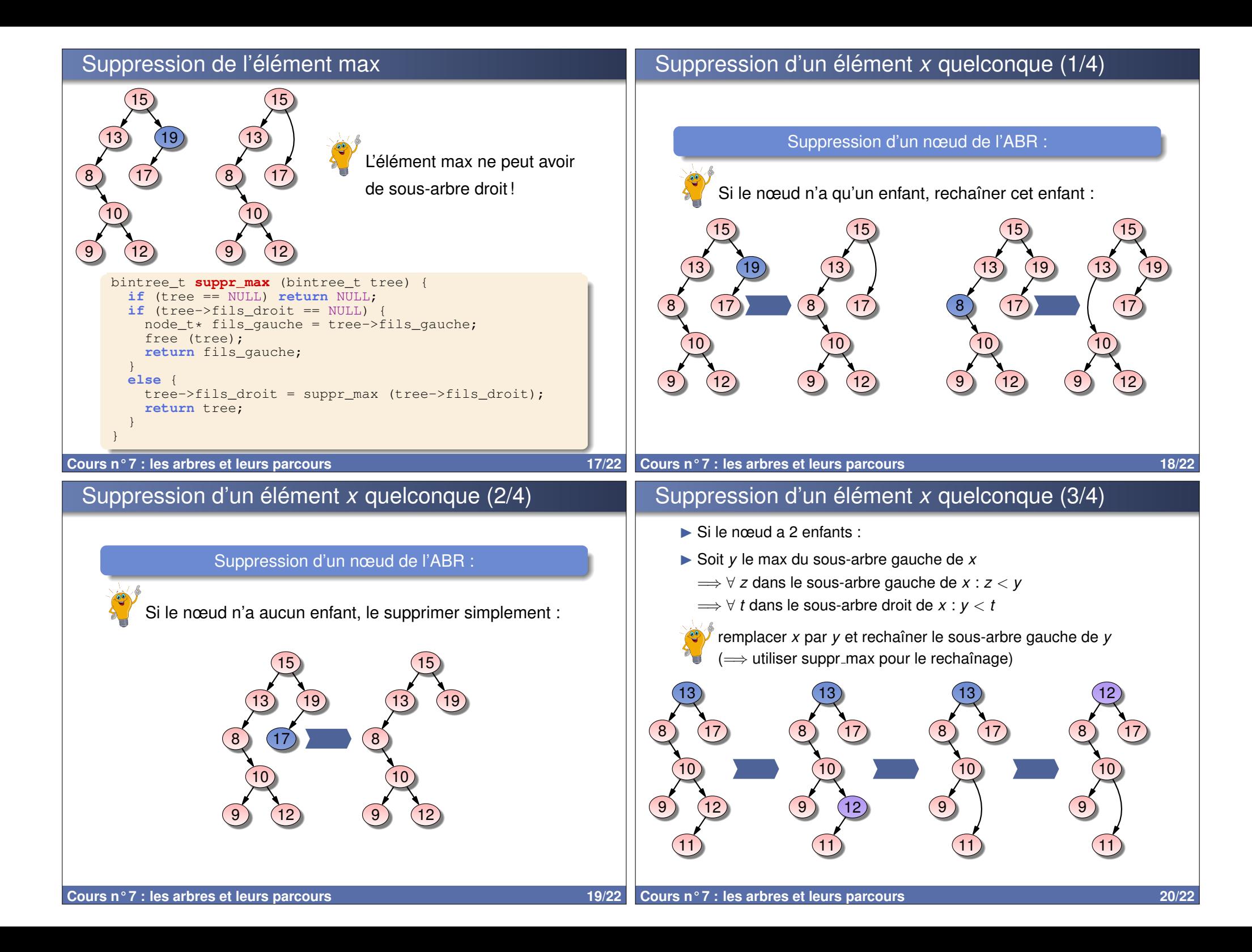

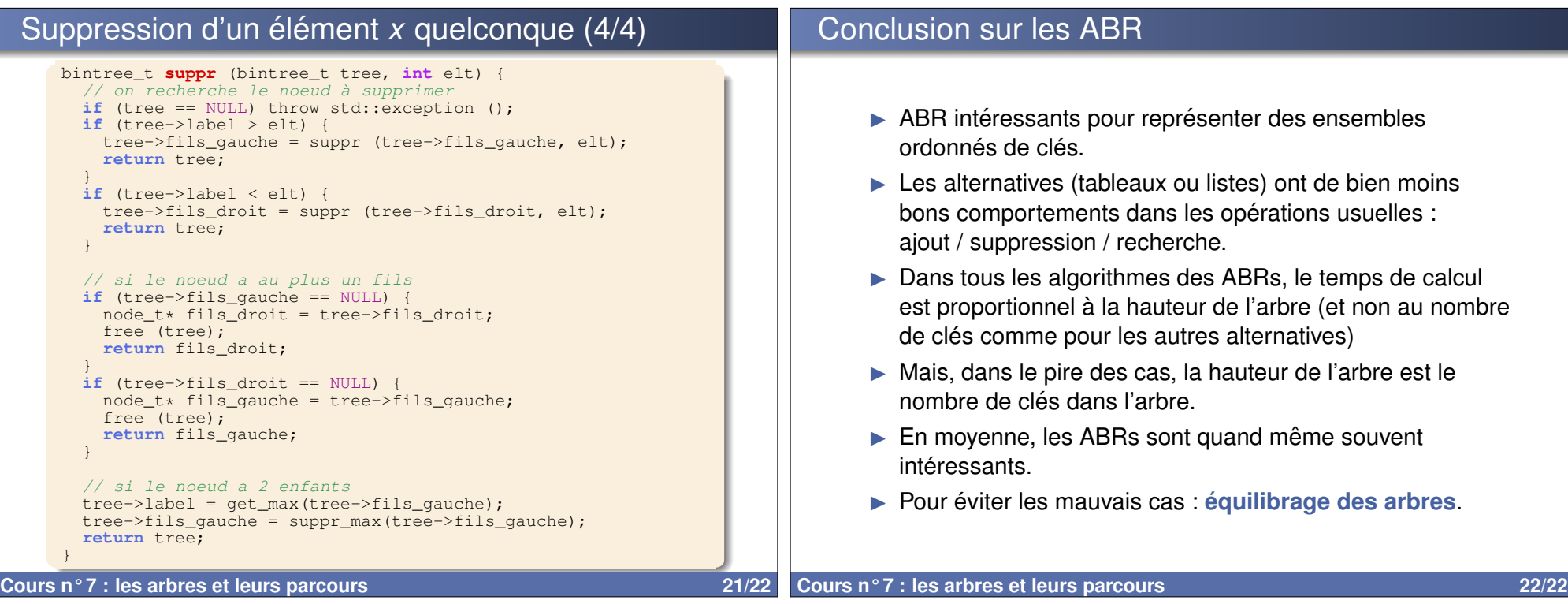